# Step to upload your video in Google Drive and get Shareable Link

# Step 1:

Log in into your Gmail Account

# Step 2:

Once you log in, Click the dot shown in the picture.

| M Inbox (41) - fir   | irdausrazab@gr                                                                       | nail ×         | +      |      |                        |                                                                                                    |   |            | 1   | × |
|----------------------|--------------------------------------------------------------------------------------|----------------|--------|------|------------------------|----------------------------------------------------------------------------------------------------|---|------------|-----|---|
|                      |                                                                                      |                |        |      | rm&ogbl#inbox          |                                                                                                    | ۰ |            |     |   |
| III Apps 📃 PH        | HD 📙 bank                                                                            | ing 🛄 u        | um L   | ente | rtaiment               | 📙 kerja 📙 GAEJOURNAL 🦉 Conference EGAX 📙 Conference Conflay 📑 SSTYLA 🥊 PAY PAL 🍟 Shopee 📑 MyJurnal                                                                                    |   |            |     |   |
| = M                  | Gmail                                                                                |                | Q      | Sea  | rch mail               | *                                                                                                    |   | 0          | ≡ ( | M |
| - Compose            | se                                                                                   |                |        |      | e :                    | 1-100 of 2,449                                                                                                    | < | > ¢        | 2   | = |
|                      |                                                                                      |                |        |      | 🗅 Facebook             | S Let Dino Khairri know you are thinking of him on his birthday today! - Wish Dino Khairri a happy birthday Tuesday, March 24, 2020 Dino Khairri Witte on his timeline Facebook Wish  |   | 6:38 AI    | м   |   |
| Inbox                | tarred<br>moozed<br>mportant<br>ent<br>rafts<br>:ategories<br>mapl/Trash<br>inwanted | 41             |        |      | Global Academic Exc.   | Joomla! Update available for Global Academic Excellence - http://egax.org/administrator/ - This email IS NOT sent by Joomla.org. It is sent automatically by your own site, Global Ac |   | 4:59 AI    | м   | - |
| ★ Starred<br>Snoozed |                                                                                      |                |        |      | Global Academic Exc.   | Joomlal Update available for Global Academic Excellence - http://www.egax.org/ - This email IS NOT sent by Joomla.org. It is sent automatically by your own site, Global Academic E   |   | 10:55 Pf   | м   | 0 |
| > Importar           |                                                                                      |                |        |      | ) foodpanda            | We made ordering food easier for you 🎓 - Your shortcut to ordering food. foodpanda your food your way ios play social-icons social-icons Privacy   General terms and conditions   Un  |   | Mar 2      | 13  |   |
| > Sent               |                                                                                      |                |        |      | Boost App              | Stay Safe & Settle Your Bills At Home. #BoostGotYou - Bill Relief With Cashback Boost Facebook Youtube Instagram Pay Bills Facebook Instagram Youtube For more information, visi      |   | Mar 2      | 13  | + |
|                      |                                                                                      | 11             |        |      | Zahari Abu Bakar       | Submission for Scopus - Mac 2020 - Salam En Findeas, Disertakan 2 paper untuk Scopus publication. Turut disertakan maklumat terpeinci sebagai nujukan tuan. Title Author Conferen     |   | Mar 2      | 13  |   |
| Dinwante             |                                                                                      |                |        |      | Grab                   | Deliver your care package in a few clicks GrabExpress is here for you, and your loved ones. As you adhere to the advice of social distancing by the government, GrabExpress is maki   |   | Mar 2      | 13  |   |
| ✓ More               |                                                                                      |                |        |      | C LinkedIn             | Dr Sabrinah Adam has 4 new connections - Here's what's happened since you were last on Linkedin Linkedin Firdaus Razab View Dr Sabrinah Adam's profile Dr Sabrinah Adam has 4 n       |   | Mar 2      | 13  |   |
| (2) Muhamad          | E NARDO                                                                              | +              |        |      | Pizza Hut Malaysia     | Looking for a Value Saving Deal 😭 for everyone on a Monday? Here's the list, click here 🎙 - "Stay at Home & We deliver to you" You can choose up to 2 different flavor to enjoy with  |   | Mar 2      | 13  |   |
|                      |                                                                                      |                |        | \$ 1 | 🗇 Grab                 | Introducing self pick-up - Introducing Self Pick-up In light of the Movement Control Order, we are committed to serving you and your safety is our number one priority. We've         | î | <b>e</b> 0 | 3   |   |
| SALAM                |                                                                                      |                |        |      | Facebook               | Jijey Zakaria is a new friend suggestion for you - Add the people you know to see their photos and updates. Jijey Zakaria 1 mutual friend See More Facebook Add the people you know,  |   | Mar 2      | 13  |   |
|                      |                                                                                      |                |        |      | mybusinesscare         | Transaction Notification : Success - Dear Sir / Madam, We are pleased to inform you that a request to transfer into your account has been submitted to CIMB Bank for processing. Ple  |   | Mar 2      | 13  |   |
|                      |                                                                                      |                |        |      | 🗇 Kuala Lumpur Intern. | KLIBEL 21 (18 - 19 APRIL 2020): CALL FOR PAPERS - ABSTRACT SUBMISSION BY 7 FEBRUARY 2020, BANGI RESORT HOTEL, SELANGOR, MALAYSIA - Call For Papers 21th Kuala L                       |   | Mar 2      | 13  |   |
|                      |                                                                                      |                |        |      | Global Academic Exc.   | Joomlat Update available for Global Academic Excellence - http://egax.org/administrator/ - This email IS NOT sent by Joomla org. It is sent automatically by your own site, Global Ac |   | Mar 2      | 13  |   |
|                      |                                                                                      |                |        |      | LAZADA                 | Don't Be Hangry Even You're At Home 🚇 - RM1 food, 50% OFF deals & FLASH SALE are herel Worry not, you can still redeem next month @Add to cart NOWI MYR01C01STABannerTO               |   | Mar 2      | 13  |   |
|                      |                                                                                      |                |        |      | The 4th Applied Int.   | The 4th Applied International Business Conference 2020 (AIBC 2020) - Call For Papers The 4th Applied International Business Conference 2020 (AIBC 2020) 15 - 16 August 2020, Tiar     |   | Mar 2      | 13  |   |
|                      |                                                                                      |                |        |      | Facebook               | Salf Ahmad and Azizi Zakaria have birthdays today - Help Salf Ahmad and Azizi Zakaria celebrate their birthdays Monday, March 23, 2020 Salf Ahmad Write on his timeline Azizi Z       |   | Mar 2      | 13  |   |
| _                    |                                                                                      | and the second |        | ÷ 1  | Global Academic Exc.   | Joomla! Update available for Global Academic Excellence - http://egax.org/ - This email IS NOT sent by Joomla.org. It is sent automatically by your own site, Global Academic Excelle |   | Mar 2      | 13  |   |
| Enable des           | sktop notifica                                                                       | tions for (    | Smail. | OF   | K No thanks 🗙          | 60 Days Domain Expiration Notice for aijbaf.com - Dear customer, This is to inform you that the following domain(s) are going to expire: aijbaf.com - 2020-05-22 Should you have any  |   | Mar 2      | 13  |   |

Click on Drive

| M Inbox (41) - firdausrazab@gmail 🗙          | +                                       |                                                                                                    |          | - 0       |
|----------------------------------------------|-----------------------------------------|----------------------------------------------------------------------------------------------------|----------|-----------|
|                                              | /mail/u/0/?tab=rm&ogbl#inbox            |                                                                                                    |          | r 🔟 🚫     |
| Apps PHD banking                             | uum 🧾 entertaiment 🔲 environmental sust | 👖 kerja 🗧 GAE JOURNAL 🗧 Conference EGAX 🗧 Conference Confbey 🧧 SSTVLA 👂 PAY PAL 🔞 Shopee 📑 Mylumal                                                                                                    |          |           |
| = M Gmail                                    | Q Search mail                           | •                                                                                                    |          | 0 💷 🚺     |
| - Compose                                    | □- C :                                  |                                                                                                    | 6        |           |
|                                              | 🗌 🚖 Ď Facebook                          | 🛞 Let Dino Khairri know you are thinking of him on his birthday todayl - Wish Dino Khairri a happy birthday Tuesday, March 24, 2020 Dino Khairri Write on his ti 🛛 🖤                                        | G        | G         |
| Inbox 41                                     | 🗌 🚖 Ď Global Academic Exc.              | Joomla! Update available for Global Academic Excellence - http://egax.org/administrator/ - This email IS NOT sent by Joomla.org. It is sent automatically by ye                                             | Search   | My Busine |
| <ul> <li>Starred</li> <li>Snoozed</li> </ul> | 🔲 🚖 Ď Global Academic Exc.              | Joomla! Update available for Global Academic Excellence – http://www.egax.org/ - This email IS NOT sent by Joomla.org. It is sent automatically by your own s                                               |          |           |
| Important                                    | 🔲 🚖 Ď foodpanda                         | We made ordering food easier for you 🎓 - Your shortcut to ordering food, your food your way Privacy   General terms and conditions   Unsubscribe Newsletter Maps                                            | YouTube  | Play      |
| > Sent                                       | 🔲 🛧 🗁 Boost App                         | Stay Safe & Settle Your Bills At Home. #BoostGotYou - Bill Relief With Cashback For more information, visit us on www.myboost.com.my or contact us at support                                               |          |           |
| Drafts 11                                    | 🔄 🚖 🗁 Zahari Abu Bakar                  | Submission for Scopus - Mac 2020 - Salam En Firdaus, Disertakan 2 paper untuk Scopus publication. Turut disertakan maklumat terpeinci sebagai rujukan tuan                                                  | M        | 8         |
| Categories IImapl/Trash                      |                                         | Mews                                                                                                    | Gmail    | Contacts  |
| Unwanted                                     | 🗌 🚖 Ď Grab                              | Deliver your care package in a few clicks GrabExpress is here for you, and your loved ones. As you adhere to the advice of social                                                                           | 31       | GX        |
| ✓ More                                       | 🗌 🛧 🖸 LinkedIn                          | Dr Sabrinah Adam has 4 new connections - Here's what's happened since you were last on Linkedin Firdaus Razab Dr Sabrinah Adam has 4 new connections Ex Drive                                               | Calendar | Translate |
| Muhamad firda: +                             | 📋 🛧 🗩 Pizza Hut Malaysia                | Looking for a Value Saving Deal 📳 for everyone on a Monday? Here's the list, click here 🎙 - "Stay at Home & We deliver to you" You can choose up to 2 differ                                                |          |           |
| ZANE NARDO                                   | 🔲 🛧 Ď Grab                              | Introducing self pick-up - Introducing Self Pick-up In light of the Movement Control Order, we are committed to serving you and your safety is our number one priority. We've role                          | ed out   | Mar 23    |
| SALAM                                        | 🔲 🚖 🗁 Facebook                          | Jijey Zakaria is a new friend suggestion for you - Add the people you know to see their photos and updates. Jijey Zakaria 1 mutual friend See More Add the people you know to see their photos and updates. | see th   | Mar 23    |
|                                              | 🗌 🚖 🗩 mybusinesscare                    | Transaction Notification : Success - Dear Sir / Madam, We are pleased to inform you that a request to transfer into your account has been submitted to CIMB Bank for processing                             | ig. Ple  | Mar 23    |
|                                              | 🔲 🚖 Ď Kuala Lumpur Intern.              | KLIBEL 21 (18 - 19 APRIL 2020): CALL FOR PAPERS - ABSTRACT SUBMISSION BY 7 FEBRUARY 2020, BANGI RESORT HOTEL, SELANGOR, MALAYSIA - Call For Papers 21th K                                                   | tuala L  | Mar 23    |
|                                              | 🔲 🚖 应 Global Academic Exc.              | Joomlat Update available for Global Academic Excellence - http://egax.org/administrator/ - This email IS NOT sent by Joomla.org. It is sent automatically by your own site, Glo                             | bal Ac   | Mar 23    |
|                                              | 🗌 🚖 🗩 LAZADA                            | Don't Be Hangry Even You're At Home ) - RM1 food, 50% OFF deals & FLASH SALE are here! Worry not, you can still redeem next month Add to cart NOW!                                                          |          | Mar 23    |
|                                              | 🗌 🚖 Ď The 4th Applied Int.              | The 4th Applied International Business Conference 2020 (AIBC 2020) - Call For Papers The 4th Applied International Business Conference 2020 (AIBC 2020) 15 - 16 August 2020                                 | 20, Tiar | Mar 23    |
|                                              | Eacebook                                | Saif Ahmad and Azizi Zakaria have hithdays today - Heln Saif Ahmad and Azizi Zakaria celebrate their bithdays Monday March 23, 2020 Saif Ahmad Wile on his timeline /                                       | 71717    | Mar 23    |

### Step 4

After you open your Goole Drive, Click on New button

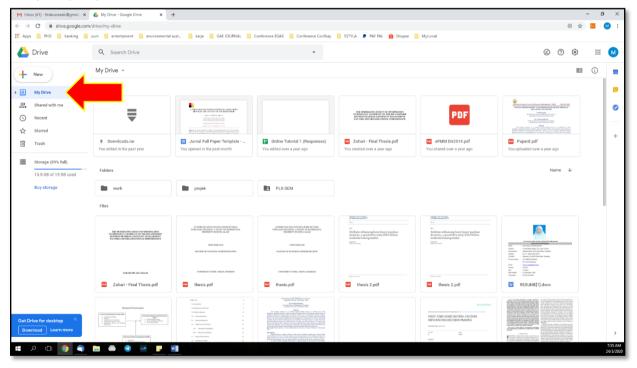

## Step 5:

Then click File Upload

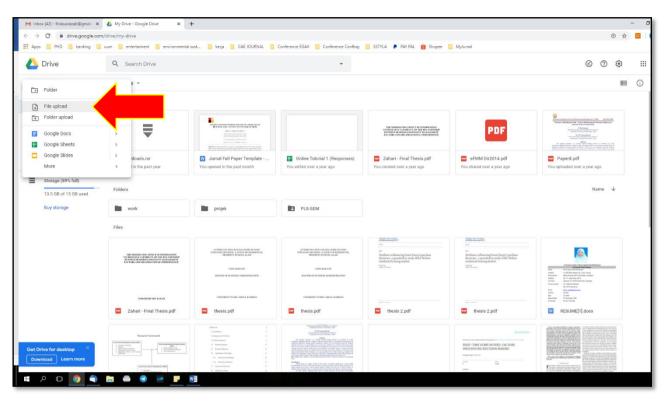

### Step 6:

Choose video that you want to upload, then click Open

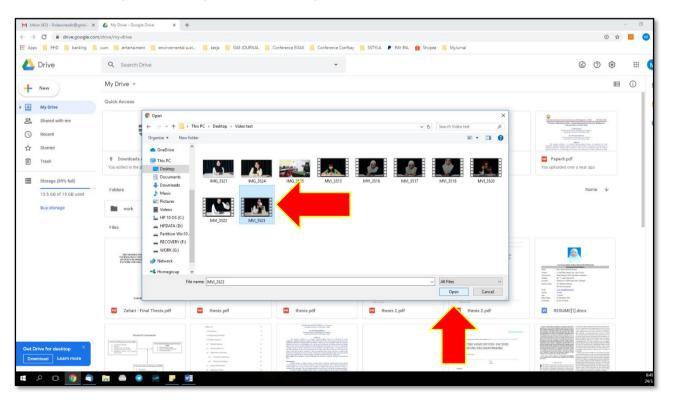

Waiting your video for uploading.

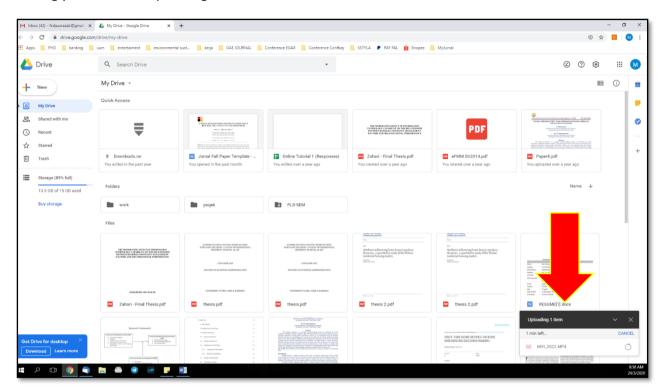

#### Step 8

Once the upload is Complete, the video will appear in your Google Drive file.

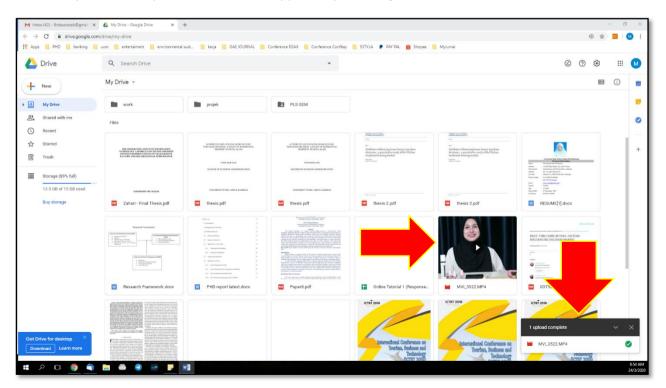

Right Click on to the file and choose "Get shareable link"

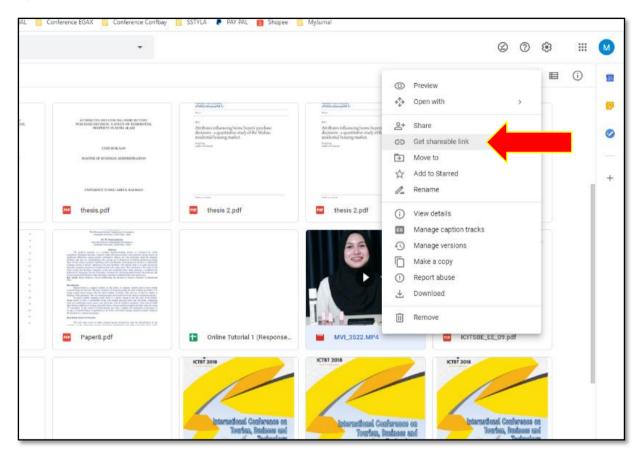

### Step 10

The link will be automatically copy to your clipboard. Or you can manually copy the link. Make sure you tick "Anyone with the link can view"

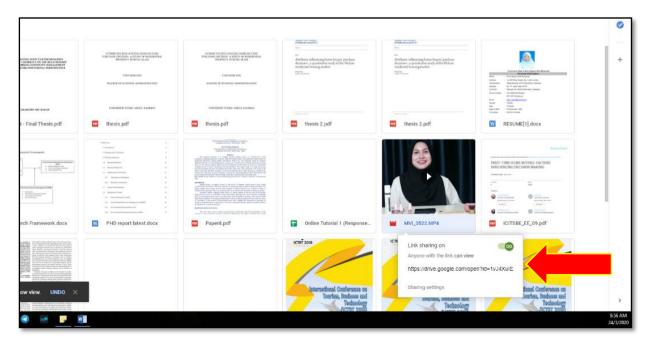

Copy the link and sent it to us. We will download the video and make some editing before we upload in the video into our YouTube Channel and share the link into our Conference Website